# MATH 8090: Extreme Value Analysis

Whitney Huang, Clemson University

10/31-11/2/2023

# **Contents**

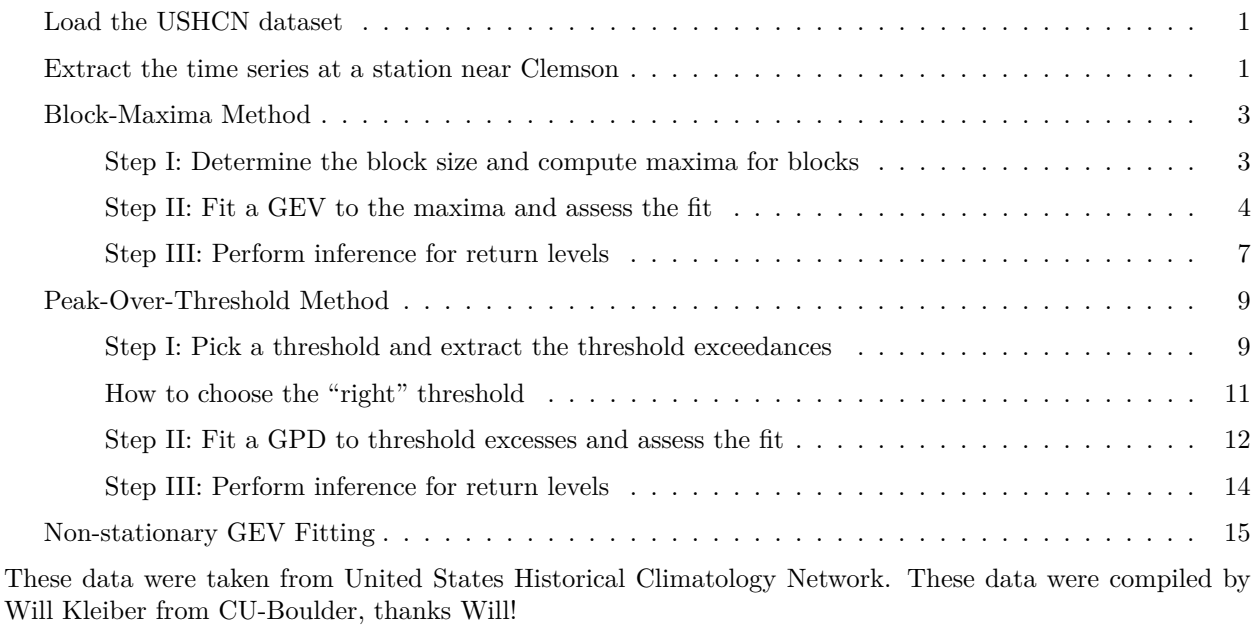

# <span id="page-0-0"></span>**Load the USHCN dataset**

```
# Note: you should place the data in the same folder as the R code
load("USHCNprcpSetup.rdata")
ls()
```
## [1] "days" "elev" "lon.lat" "ns" "PRCP" "stn.name" "years"

<span id="page-0-1"></span>**Extract the time series at a station near Clemson**

```
Clemson.lon.lat <- c(-82.8374, 34.6834)
library(fields)
dist2Clemson <- rdist.earth(matrix(Clemson.lon.lat, 1, 2), lon.lat, miles = F)
id <- which.min(dist2Clemson)
lon.lat[id,] # near Lamaster Dairy Center
```

```
## lon lat
## -82.8236 34.6603
stn.name[id]
## [1] "CLEMSON UNIV, SC, 381770"
## Use data from 1950/1/1-2014/12/31
dat <- PRCP[(50 * 365 + 1):41975, id]
# Reformat the data into [day, year] and convert rainfall to inches
rain <- array(dat, dim = c(365, 65)) / 100
# Extract annual maxima
annmx <- apply(rain, 2, max, na.rm = T)
# Extract the timing of annual maxima
annmxT <- apply(rain, 2, which.max)
# Plot the daily time series
plot(1950 + 1:23725/365, c(rain),
     xlab = "Year", ylab = "Precisionation (in)",main = "Daily Precip in Clemson", type = "h",
    pch = 19, cex = 0.5, col = "lightblue",
    ylim = c(0, 7), las = 1)
grid()
```
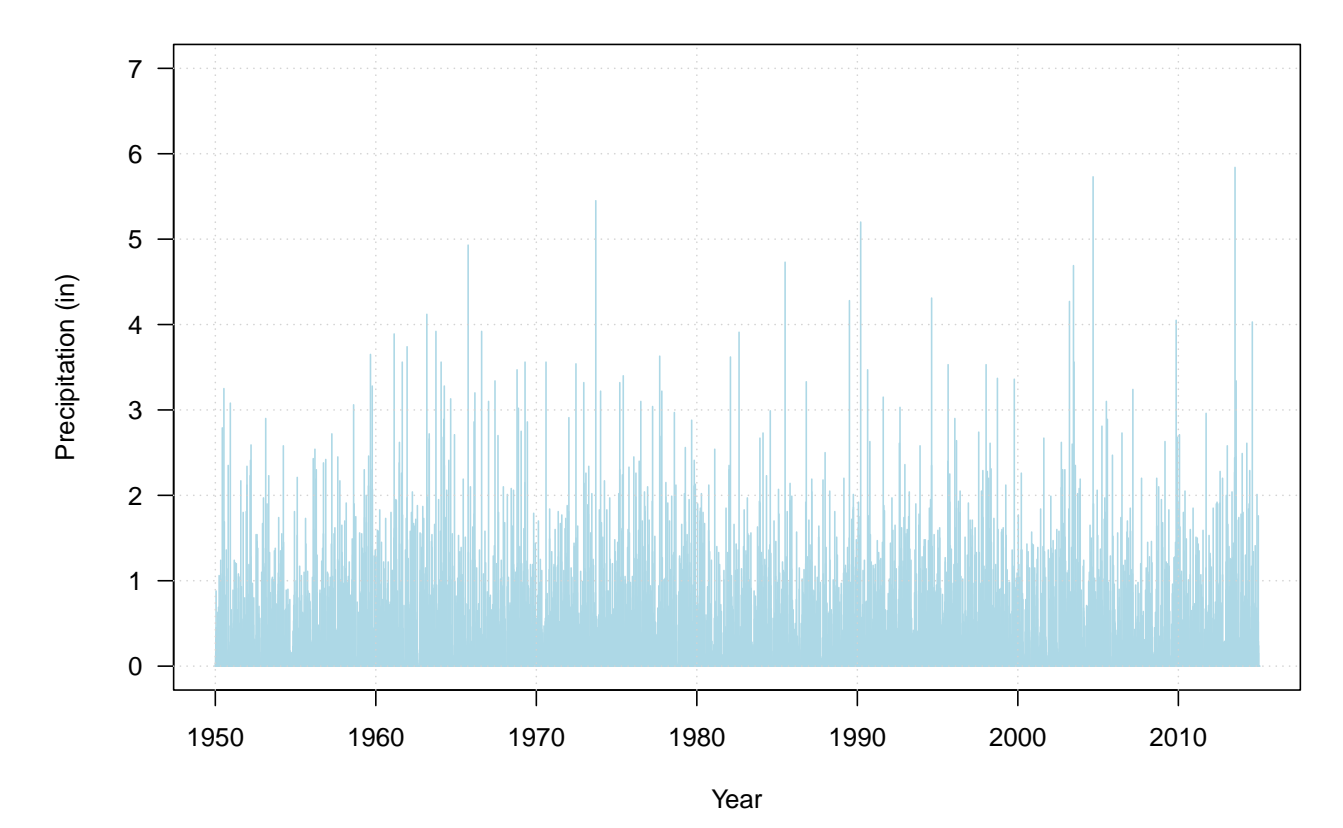

**Daily Precip in Clemson**

### <span id="page-2-0"></span>**Block-Maxima Method**

We are going to conduct an extreme value analysis using the extRemes package developed and maintained by Eric Gilleland.

<span id="page-2-1"></span>**Step I: Determine the block size and compute maxima for blocks**

```
# Setting up the figure configuration
old.par <- par(no.readonly = TRUE)
mar.default <- par("mar")
mar.left <- mar.default
mar.right <- mar.default
mar. left[2] < -0mar.right[4] <- 0
# Time series plot
par(fig = c(0.2, 1, 0, 1), mar = mar.left)
plot(1950 + 1:23725/365, c(rain),
      xlab = "Year", ylab = "",main = "Daily Precip in Clemson",
      type = "h", pch = 19, cex = 0.5, col = "lightblue",
      ylim = c(0, 7.5), yext = "n")par(las = 2)
axis(4, at = 0:8)
par(las = 0)mtext("Precipitation (in)", side = 2, line = 5)
abline(v = 1950:2015, col = "gray", lty = 2)
points(1950:2014 + annmxT / 365, annmx,
       pch = 16, col = "blue", cex = 0.5)
# Histogram
hs <- hist(annmx,
           breaks = seq(0, 7.5, length.out = 35),
           plot = FALSE)
par(fig = c(0, 0.2, 0, 1.0), mar = mar.right, new = T)
plot (NA, type = 'n', axes = FALSE, yaxt = 'n',
      col = <b>rgb</b>(0, 0, 0.5, alpha = 0.5),xlab = "Density", ylab = NA, main = NA,xlim = c(-0.55, 0),
      ylim = c(0, 7.5)axis(1, at = c(-0.5, -0.25, 0), c(0.5, 0.25, 0), las = 2)
arrows(rep(0, length(hs$breaks[-35])), hs$breaks[-35],
       -hs$density, hs$breaks[-35], col = "blue",
       length = 0, angle = 0, lwd = 1)
arrows(rep(0, length(hs$breaks[-1])), hs$breaks[-1],
       -hs$density, hs$breaks[-1], col = "blue",
       length = 0, angle = 0, lwd = 1)
arrows(-hs$density, hs$breaks[-35], -hs$density,
       hs$breaks[-1], col = "blue", angle = 0,
       length = 0library(extRemes)
mle <- fevd(annmx)$results$par
```

```
xg <- seq(0, 7.5, length.out = 100)
library(ismev)
lines(-gev.dens(mle, xg), xg, col = "red")
```
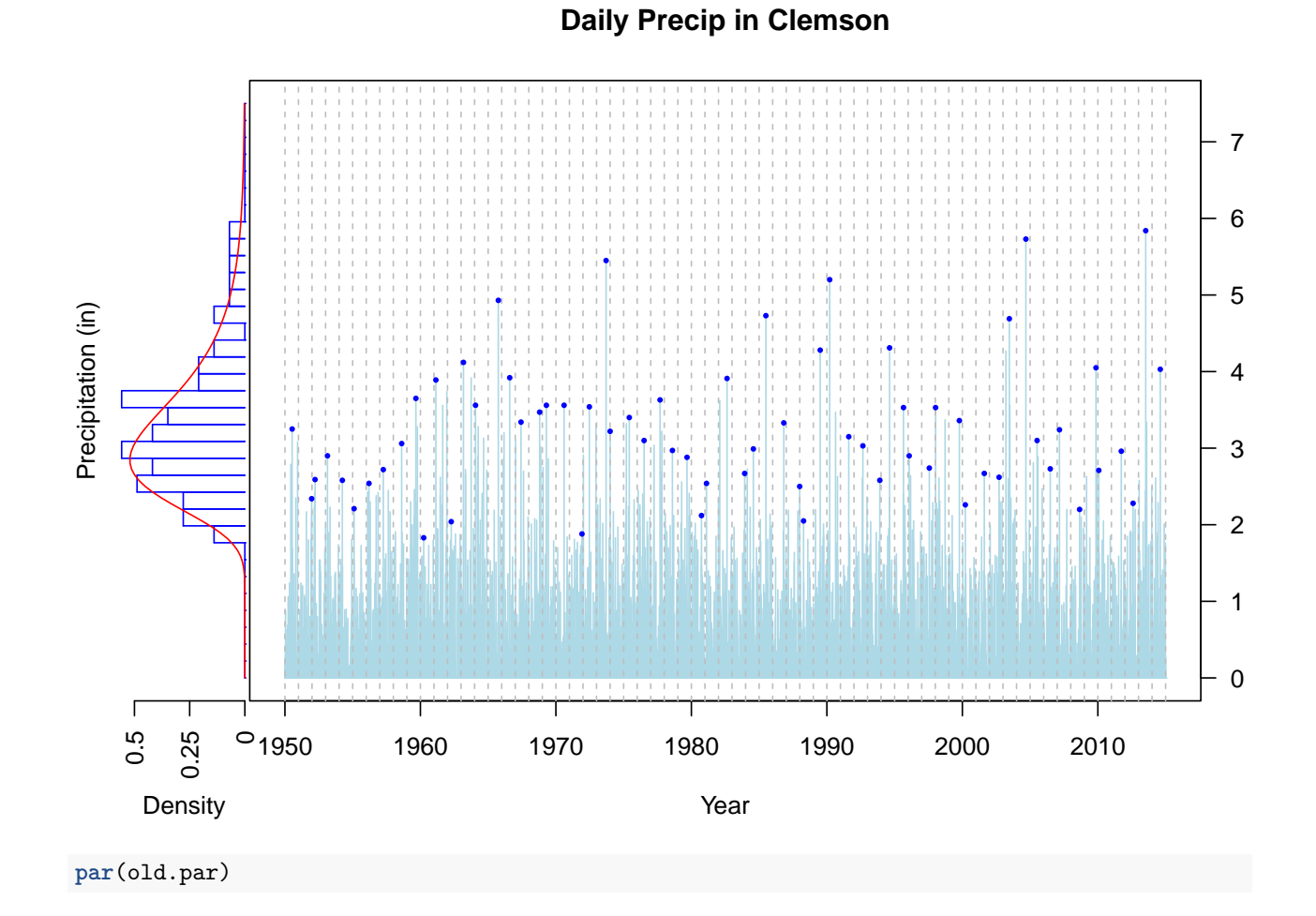

#### <span id="page-3-0"></span>**Step II: Fit a GEV to the maxima and assess the fit**

We assume the annual maxima  $m_1, \dots, m_k$  follows a GEV distribution  $GEV(\mu_k, \sigma_k, \xi)$  and we maximize the log-likelihood

$$
-\sum_{i=1}^{k} m_i^{-\frac{1}{\xi}} - k \log(\sigma) - (\frac{1}{\xi} + 1) \sum_{i=1}^{k} \log(m_i)
$$

```
# Fit a GEV to annual maximum daily precip using MLE
library(scales)
gevfit <- fevd(annmx)
# Print the results
gevfit
```
## ##  $fevd(x = annmx)$ ##

```
## [1] "Estimation Method used: MLE"
##
##
## Negative Log-Likelihood Value: 80.60481
##
##
## Estimated parameters:
## location scale shape
## 2.85348346 0.70628902 0.01229713
##
## Standard Error Estimates:
## location scale shape
## 0.09985002 0.07338167 0.10043952
##
## Estimated parameter covariance matrix.
              location scale shape
## location 0.009970026 0.003021057 -0.003803483
## scale 0.003021057 0.005384870 -0.002348046
## shape -0.003803483 -0.002348046 0.010088098
##
## AIC = 167.2096
##
## BIC = 173.7328
```
**plot**(gevfit)

 $fevd(x = annmx)$ 

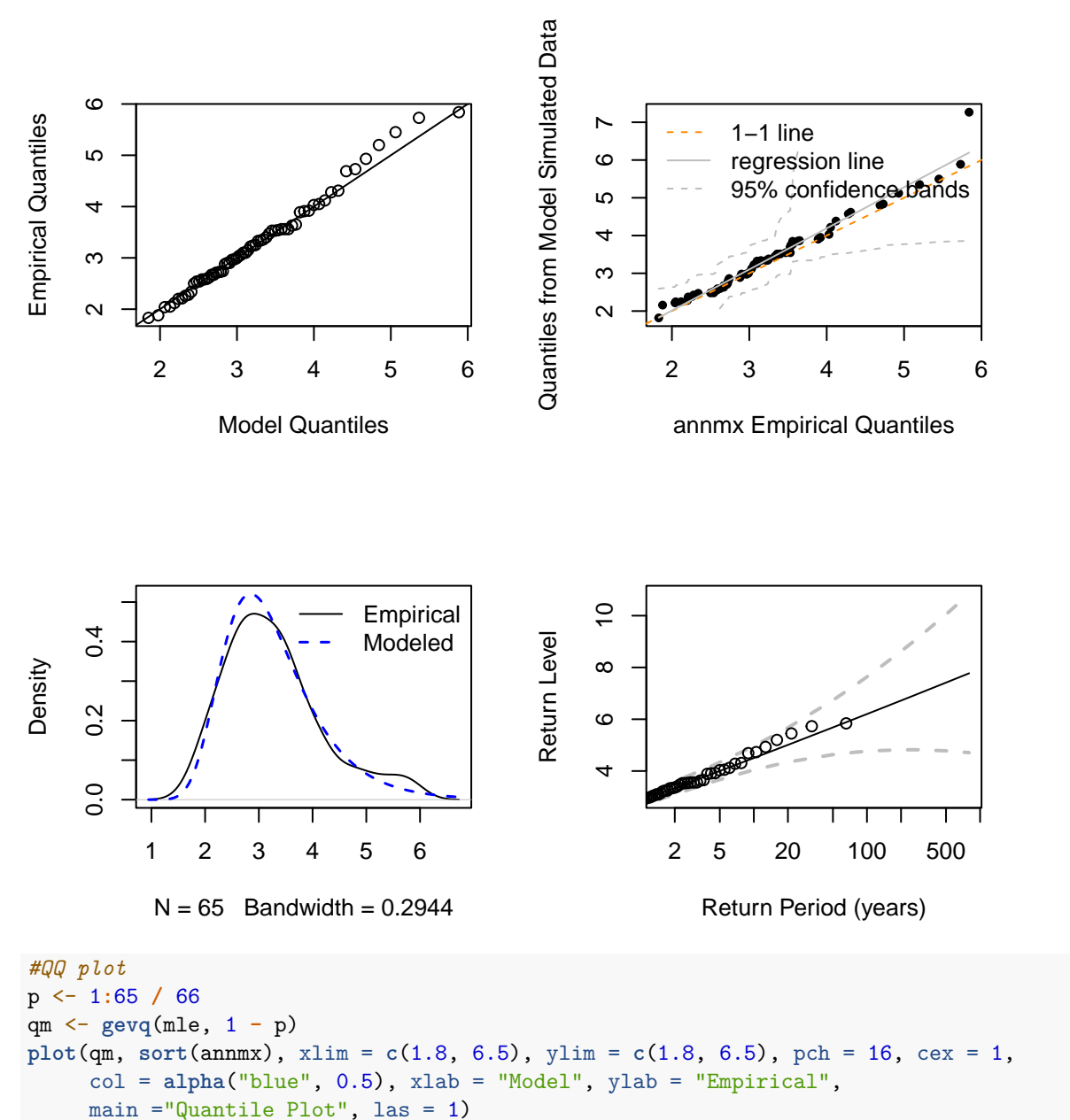

```
abline(0, 1, lwd = 1.5)
```
# **Quantile Plot**

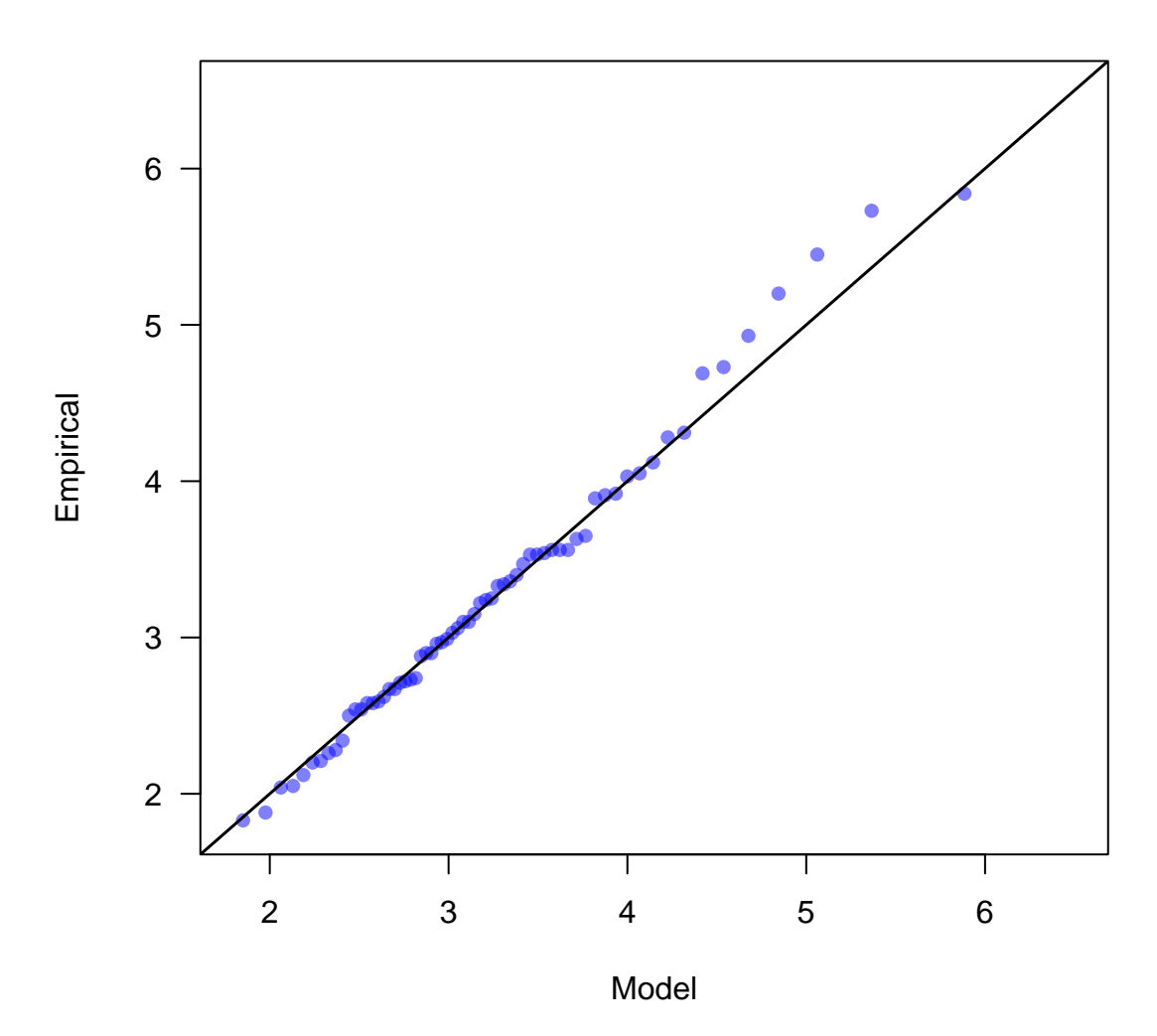

#### <span id="page-6-0"></span>**Step III: Perform inference for return levels**

Suppose we are interested in estimating 50-year return level

```
RL50 <- return.level(gevfit, return.period = 50) # Estimate of the 100-year event
RL50
## fevd(x = annmx)## get(paste("return.level.fevd.", newcl, sep = ""))(x = x, return.period = return.period)
##
## GEV model fitted to annmx
## Data are assumed to be stationary
## [1] "Return Levels for period units in years"
## 50-year level
## 5.676568
# Quantify the estimate uncertainty
## Delta method
CI_delta <- ci(gevfit, return.period = 50, verbose = T)
```

```
##
## Preparing to calculate 95 % CI for 50-year return level
##
## Model is fixed
##
## Using Normal Approximation Method.
CI_delta
## fevd(x = annmx)##
## [1] "Normal Approx."
##
## [1] "50-year return level: 5.677"
##
## [1] "95% Confidence Interval: (4.6309, 6.7223)"
## Profile likelihood method
CI_prof <- ci(gevfit, method = "proflik", xrange = c(4, 10),
  return.period = 50, verbose = F)
CI_prof
## fevd(x = annmx)##
## [1] "Profile Likelihood"
##
## [1] "50-year return level: 5.677"
##
## [1] "95% Confidence Interval: (4.9791, 7.4705)"
hist(annmx, breaks = seq(0, 7.5, length.out = 35),
     col = alpha("lightblue", 0.2), border = "gray",
     x \lim = c(0, 7.5), prob = T, ylim = c(0, 0.6),xlab = "Annmx Precip (in)",main = "95\% CI for 50-yr RL",
     \text{las} = 1)
xg <- seq(0, 10, len = 1000)
mle <- gevfit$results$par
lines(xg, gev.dens(mle, xg), lwd = 1.5)
for (i \text{ in } c(1, 3)) abline(v = CI_{delta[i]}, \text{ lty} = 2, \text{ col} = \text{"blue"}for (i \text{ in } c(1, 3)) abline(v = CI\_prof[i], Ity = 2, col = "red")abline(v = RL50, \text{ lwd} = 1.5, \text{ lty} = 2)legend("topleft", legend = c("Delta CI", "Prof CI"), col = c("blue", "red"),
       lty = c(2, 3), bty = "n", cex = 1.25, lwd = 1.5)
```
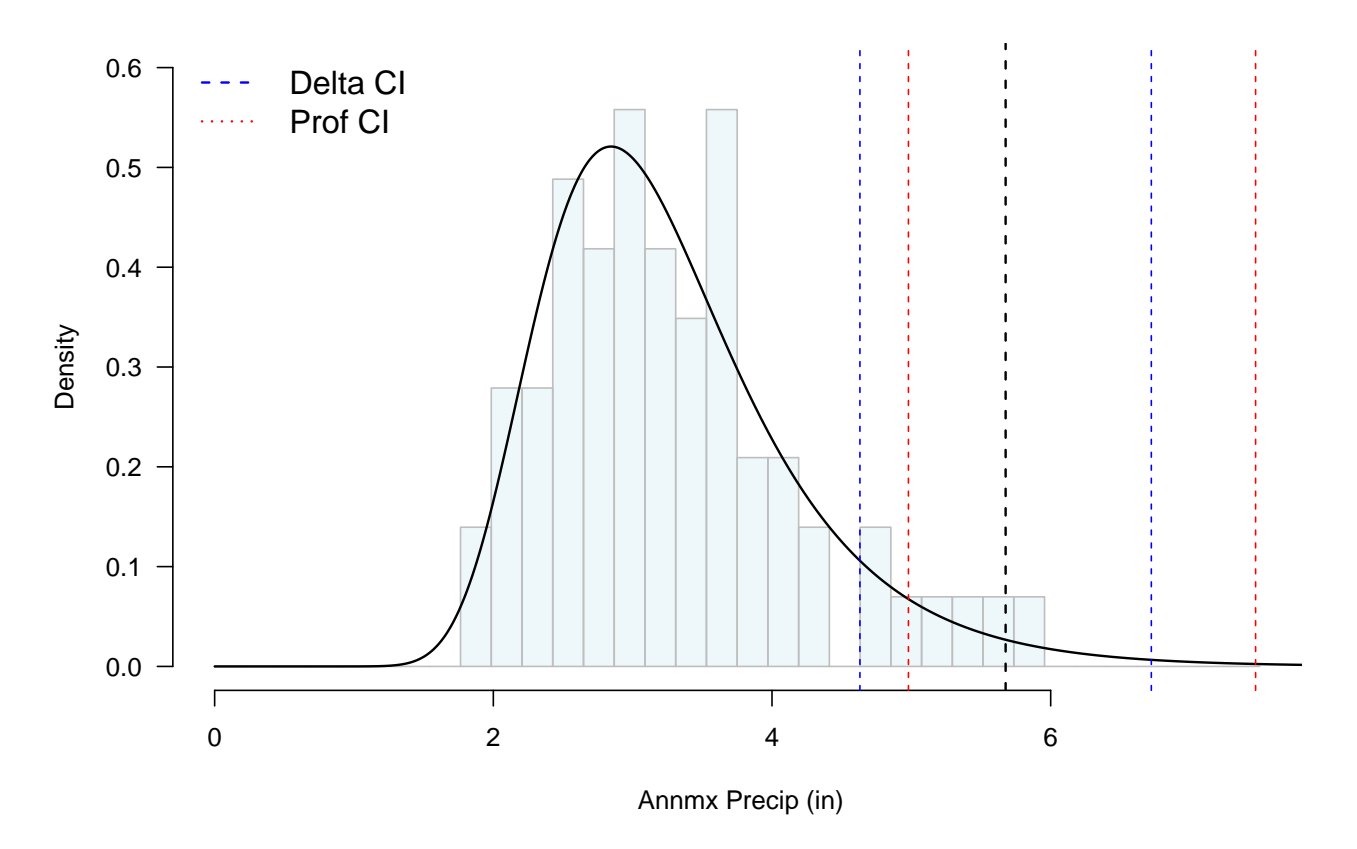

## <span id="page-8-0"></span>**Peak-Over-Threshold Method**

<span id="page-8-1"></span>**Step I: Pick a threshold and extract the threshold exceedances**

```
old.par <- par(no.readonly = TRUE)
mar.default <- par('mar')
mar.left <- mar.default
mar.right <- mar.default
mar. left[2] < -0mar.right[4] <- 0
# Time series plot
par(fig = c(0.2, 1, 0, 1), mar = mar.left)
plot(1950 + 1:23725/365, c(rain),
     xlab = "Year", ylab = "",main = "Daily Precip in Clemson",
      type = "h", pch = 19, cex = 0.5, col = "lightblue",
     ylim = c(0, 7.5), yaxt = "n")par(las = 2)
axis(4, at = 0:8)
par(las = 0)
mtext("Precipitation (in)", side = 2, line = 4)
#Threshold exceedances
thres <-0.75ex_id <- which(rain > thres)
```

```
ex <- rain[ex_id]
length(ex)
## [1] 1489
#Extract the timing of POT
abline(h = thres, col = "blue", lty = 2)points(1950 + ex_id / 365, ex, col = alpha("blue", 0.5), pch = 16,
       cex = 0.75par(las = 2)axis(4, at = 0:8)
par(las = 0)#mtext("Precipitation (in)", side = 2, line = 5)
grid()
hs <- hist(ex, seq(thres, 7.5, len = 50), plot = FALSE)
par(fig = c(0, 0.2, 0, 1.0), mar = mar.right, new = T)
plot (NA, type = 'n', axes = FALSE, yaxt = 'n',
      col = <b>rgb</b>(0, 0, 0.5, alpha = 0.5),xlab = "Density", ylab = NA, main = NA,xlim = c(-max(hs$density), 0),
     ylim = c(0, 7.5)axis(1, at = c(-1.6, -1.2, -0.8, -0.4, 0),
     c(1.6, 1.2, 0.8, 0.4, 0), las = 2)
#abline(h = 21, col = "red", lty = 5)
arrows(rep(0, length(hs$breaks[-50])), hs$breaks[-50],
       -hs$density, hs$breaks[-50], col = "blue",
       length = 0, angle = 0, lwd = 1)
arrows(rep(0, length(hs$breaks[-1])), hs$breaks[-1],
       -hs$density, hs$breaks[-1], col = "blue",
       length = 0, angle = 0, lwd = 1)
arrows(-hs$density, hs$breaks[-50], -hs$density,
       hs$breaks[-1], col = "blue", angle = 0,
       length = 0mle <- fevd(c(rain[!is.na(rain)]), threshold = thres, type = "GP")$results$par
xg <- seq(thres, 7.5, length.out = 100)
lines(-gpd.dens(mle, thres, xg), xg, col = "red")
```
**Daily Precip in Clemson**

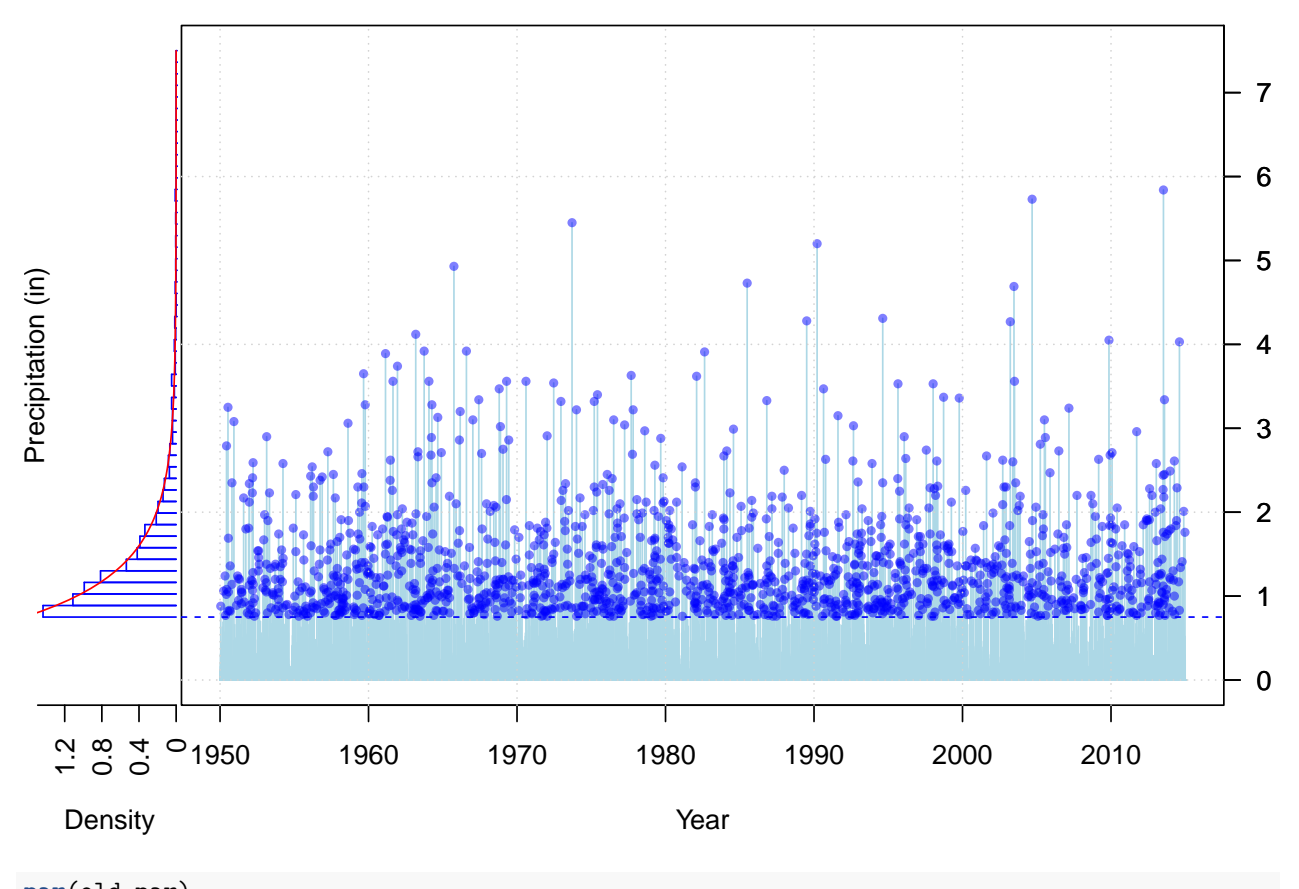

**par**(old.par)

<span id="page-10-0"></span>**How to choose the "right" threshold**

**mrlplot**(dat[**!is.na**(dat)] **/** 100, main = "Mean Residual Life", xlab = "Threshold (in)", las = 1) *# I choose 0.75 as the threshold but note that the "straightness" # is difficult to assess*  $abline(v = 0.75, col = "blue", lty = 2)$ 

### **Mean Residual Life**

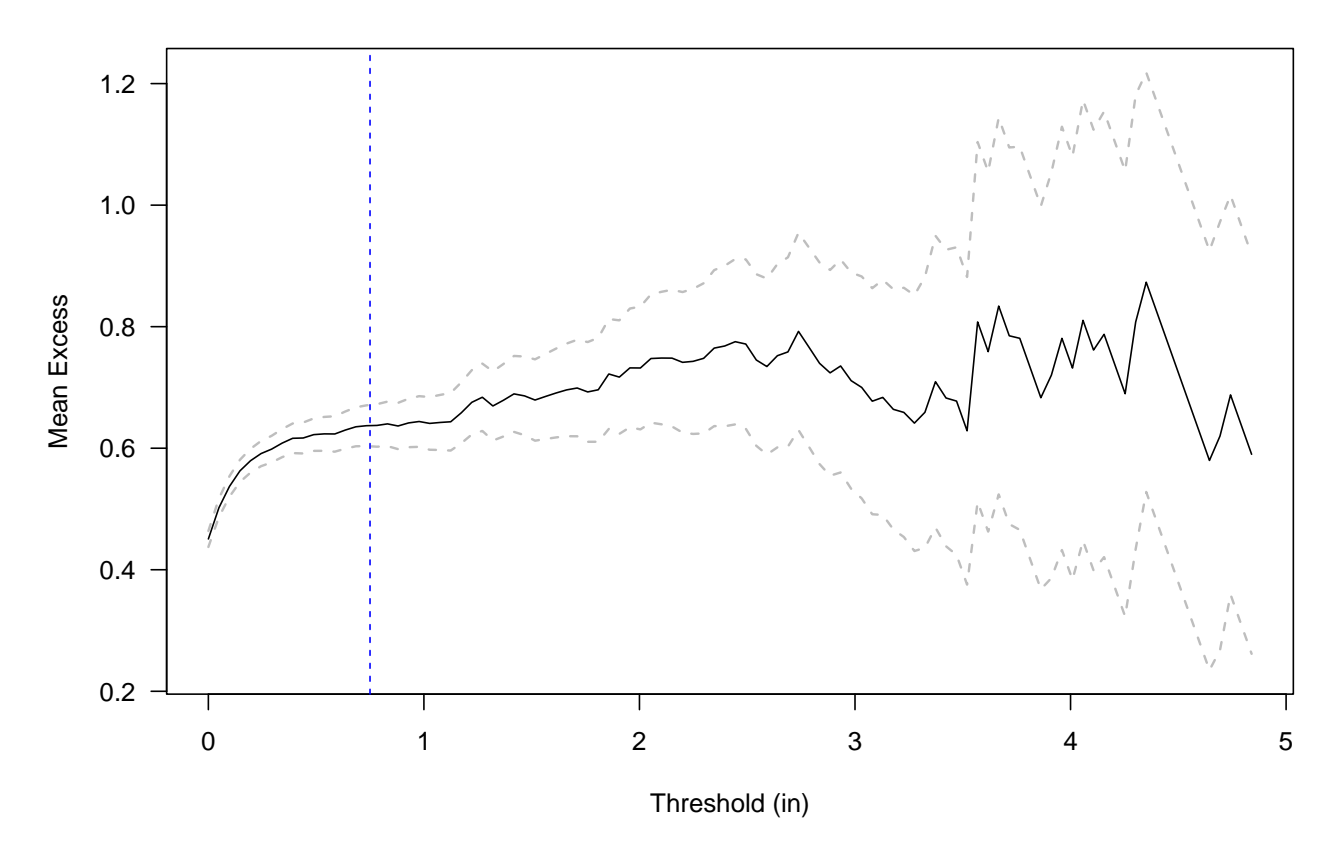

<span id="page-11-0"></span>**Step II: Fit a GPD to threshold excesses and assess the fit**

```
# Fit a GPD for threshold exceenances using MLE
gpdfit1 <- fevd(c(rain[!is.na(rain)]), threshold = thres, type = "GP")
# Print the results
gpdfit1
```

```
##
## fevd(x = c(rain[:is.na(rain)]), threshold = thres, type = "GP")##
## [1] "Estimation Method used: MLE"
##
##
## Negative Log-Likelihood Value: 825.0139
##
##
## Estimated parameters:
## scale shape
## 0.61188988 0.04527592
##
## Standard Error Estimates:
## scale shape
## 0.02290870 0.02704591
##
```

```
## Estimated parameter covariance matrix.
## scale shape
## scale 0.0005248087 -0.0004281417
## shape -0.0004281417 0.0007314815
##
## AIC = 1654.028
##
## BIC = 1664.64
# QQ plot
p <- 1:1489 / 1490
qm <- gpdq(mle, 0.75, 1 - p)
plot(qm, sort(ex), xlim = c(0.5, 6.5), ylim = c(0.5, 6.5),
    pch = 16, cex = 1, col = alpha("blue", 0.5),
    xlab = "Model", ylab = "Empirical", main = "Quantile Plot",
    \text{las} = 1)
abline(0, 1, lwd = 1.5)
```
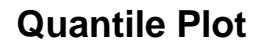

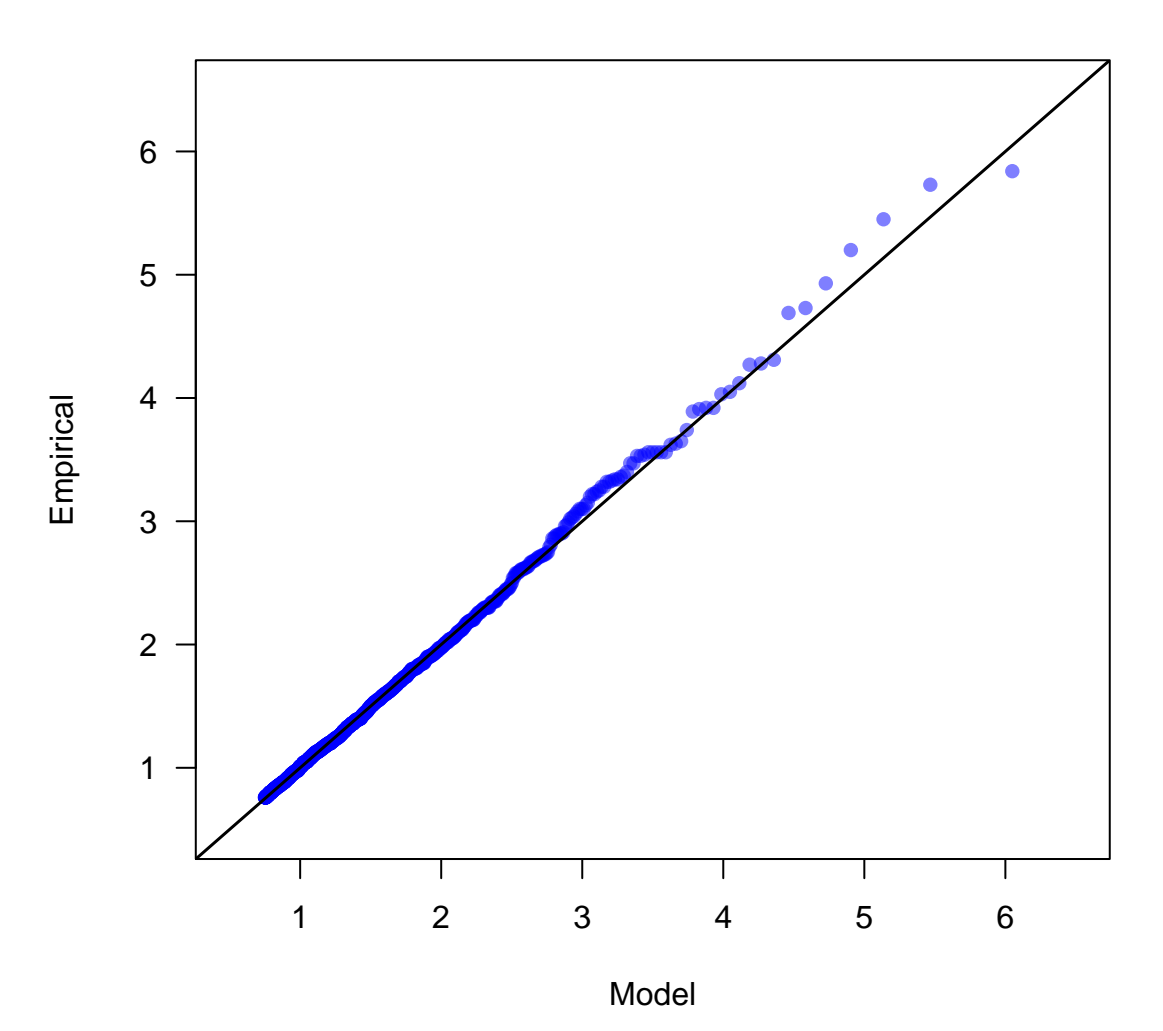

#### <span id="page-13-0"></span>**Step III: Perform inference for return levels**

Again we are interested in estimating 50-year return level

```
RL50 <- return.level(gpdfit1, return.period = 50 * 365 / 365.25)
RL50
## fevd(x = c(rain[:is.na(rain)]), threshold = thres, type = "GP")## get(paste("return.level.fevd.", newcl, sep = ""))(x = x, return.period = return.period)
##
## GP model fitted to c(rain[!is.na(rain)])
## Data are assumed to be stationary
## [1] "Return Levels for period units in years"
## 49.9657768651608-year level
## 5.829943
CI_delta <- ci(gpdfit1, return.period = 50 * 365 / 365.25,
                verbase = F)
CI_delta
## fevd(x = c(rain[:is.na(rain)]), threshold = thres, type = "GP")
##
## [1] "Normal Approx."
##
## [1] "49.9657768651608-year return level: 5.83"
##
## [1] "95% Confidence Interval: (5.0405, 6.6194)"
CI_prof \leq ci(gpdfit1, method = "proflik", xrange = c(4, 10),
   return.period = 50 * 365 / 365.25, verbose = F)
CI_prof
## f = \text{eval}(x) = c(\text{rain}[:is \text{ .na}(\text{rain})]), threshold = thres, type = "GP")
##
## [1] "Profile Likelihood"
##
## [1] "49.9657768651608-year return level: 5.83"
##
## [1] "95% Confidence Interval: (5.2632, 6.7866)"
hist(ex, 40, col = alpha("lightblue", 0.2), border = "gray",
     x \lim = c(\text{thres}, 7.5), \text{prob} = T, \text{ylim} = c(0, 2),xlab = "Threshold excess (in)",main = "95\% CI for 50-yr RL")
xg <- seq(thres, 10, len = 1000)
mle <- gpdfit1$results$par
lines(xg, gpd.dens(mle, thres, xg), lwd = 1.5)
for (i \text{ in } c(1, 3)) abline(v = CI_{delta[i]}, \text{ lty} = 2, \text{ col} = \text{"blue"}for (i \text{ in } c(1,3)) abline(v = CI<sub>p</sub>prof[i], 1ty = 2, col = "red")abline(v = RL50, \text{ lwd} = 1.5, \text{ lty} = 2)legend("topleft", legend = c("Delta CI", "Prof CI"),
       col = c("blue", "red"), lty = c(2, 3), bty = "n", cex = 1.25,
       1wd = 1.5
```
### **95% CI for 50−yr RL**

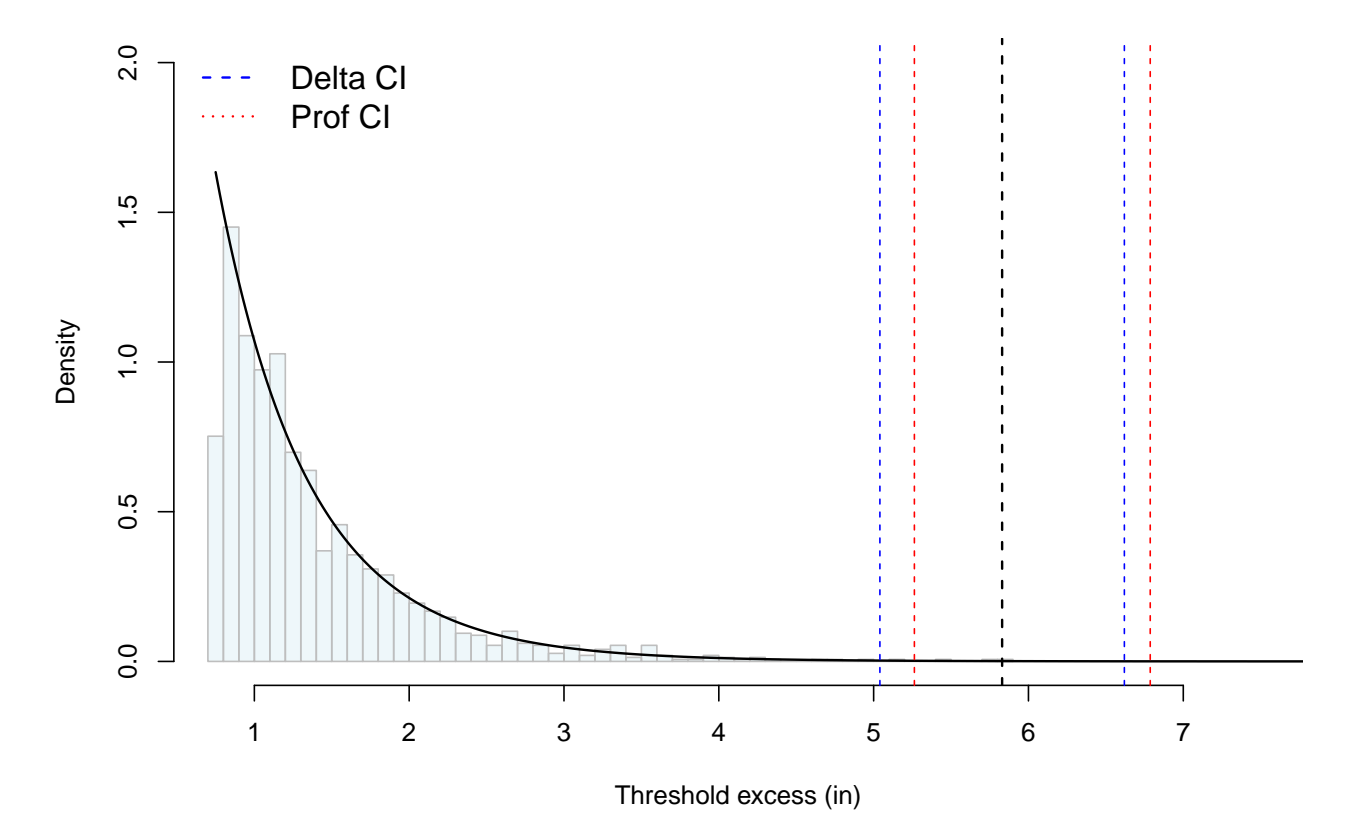

# <span id="page-14-0"></span>**Non-stationary GEV Fitting**

Here, I perform non-stationary GEV modeling of annual maximum rainfall using annual mean temperature data from the Clemson grid cell, computed from the NCEP reanalysis data product, as the covariate. I model the GEV location parameter  $\mu$  as a linear function of annual mean temperature. A likelihood ratio test is used for comparison with the stationary GEV, which does not include any covariates.

```
load("SC_-82.5_35_NCEP.RData")
annmeanT <- unlist(lapply(SC_t, mean))
plot(1950:2014, annmeanT, type = "l",
     xlab = "Year", ylab = "Annual mean temperature")
```
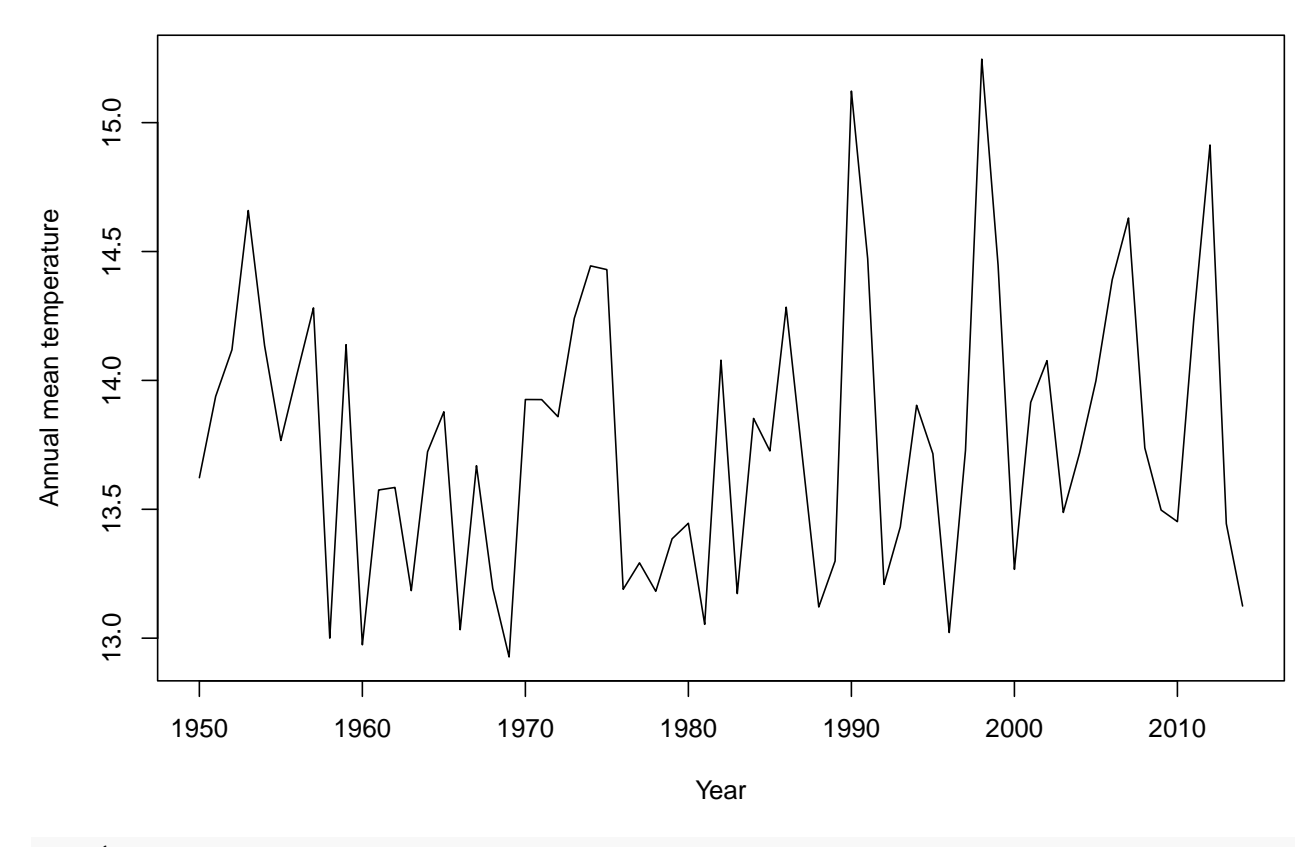

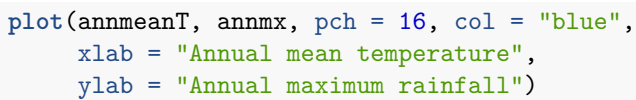

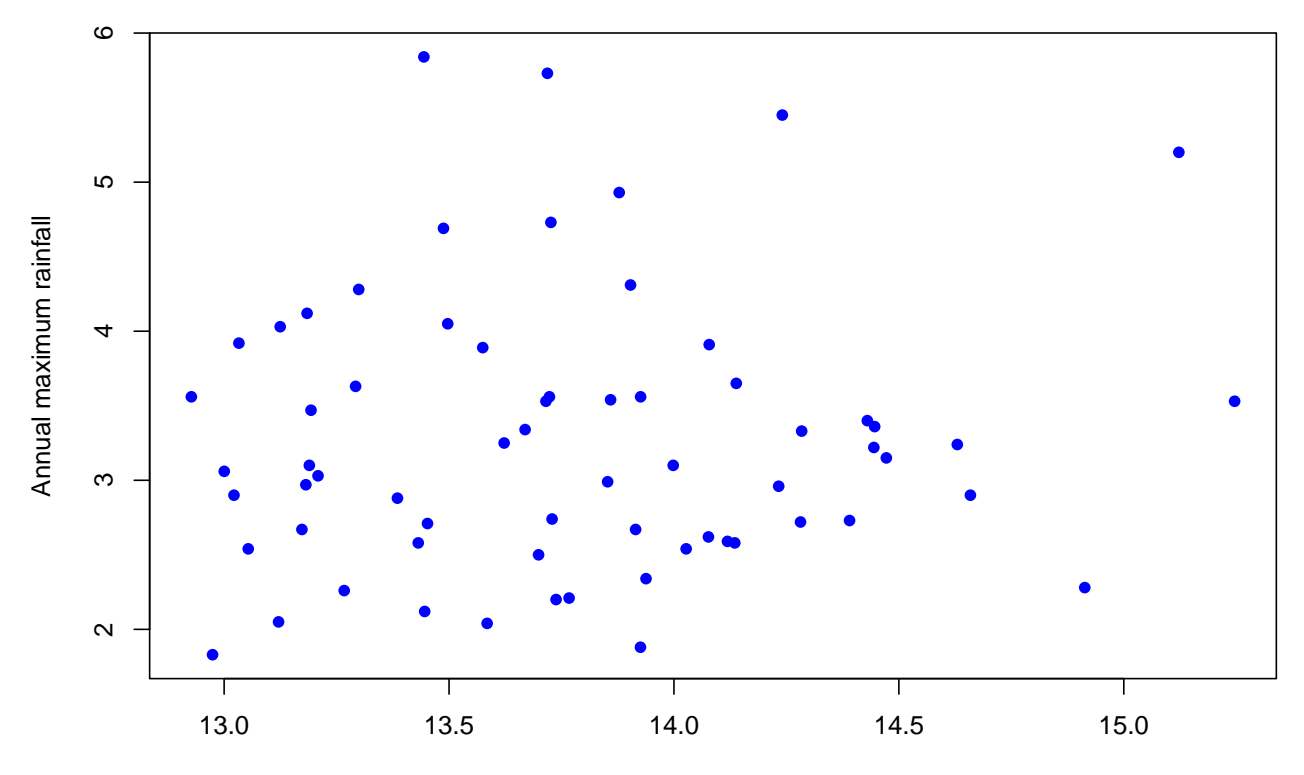

Annual mean temperature

```
gevfit1 <- fevd(annmx, location.fun = ~ annmeanT, scale.fun = ~ annmeanT, use.phi = T)
gevfit1
##
## fevd(x = annmx, location.fun = \text{~annmeanT}, scale.fun = \text{~annmeanT},## use.phi = T)
##
## [1] "Estimation Method used: MLE"
##
##
## Negative Log-Likelihood Value: 79.94048
##
##
## Estimated parameters:
## mu0 mu1 phi0 phi1 shape
## 0.83026373 0.14636606 0.87964795 -0.09093870 0.03768321
##
## Standard Error Estimates:
## mu0 mu1 phi0 phi1 shape
## 2.2809840 0.1648066 2.4754592 0.1798972 0.1052161
##
## Estimated parameter covariance matrix.
## mu0 mu1 phi0 phi1 shape
## mu0 5.202887793 -3.755756e-01 1.85314930 -0.133890183 -4.388317e-03
## mu1 -0.375575615 2.716122e-02 -0.13459480 0.009748896 2.944438e-05
## phi0 1.853149305 -1.345948e-01 6.12789843 -0.444920914 1.972351e-02
## phi1 -0.133890183 9.748896e-03 -0.44492091 0.032362986 -1.685069e-03
## shape -0.004388317 2.944438e-05 0.01972351 -0.001685069 1.107042e-02
##
## AIC = 169.881
##
## BIC = 180.7529
lr.test(gevfit1, gevfit)
##
## Likelihood-ratio Test
##
## data: annmxannmx
## Likelihood-ratio = 1.3287, chi-square critical value = 5.9915, alpha =
## 0.0500, Degrees of Freedom = 2.0000, p-value = 0.5146
## alternative hypothesis: greater
```
I also include the SOI index as a covariate and model the location parameter of GEV as a linear function of the covariate. To facilitate model comparison with the stationary GEV, which does not include any covariates, I conduct a likelihood ratio test.

```
library(rsoi)
enso <- download_enso()
order <- order(enso$Date)
ENSO <- enso[order,]
## 1952 -2019
```

```
soi_temp <- ENSO$SOI[12:827]
SOI_mon <- array(soi_temp, dim = c(12, 68))
SOI_yr <- apply(SOI_mon, 2, mean)
plot(SOI_yr[1:63], annmx[1:63], pch = 16, col = "blue", xlab = "SOI",
     ylab = "Annual maximum rainfall")
```
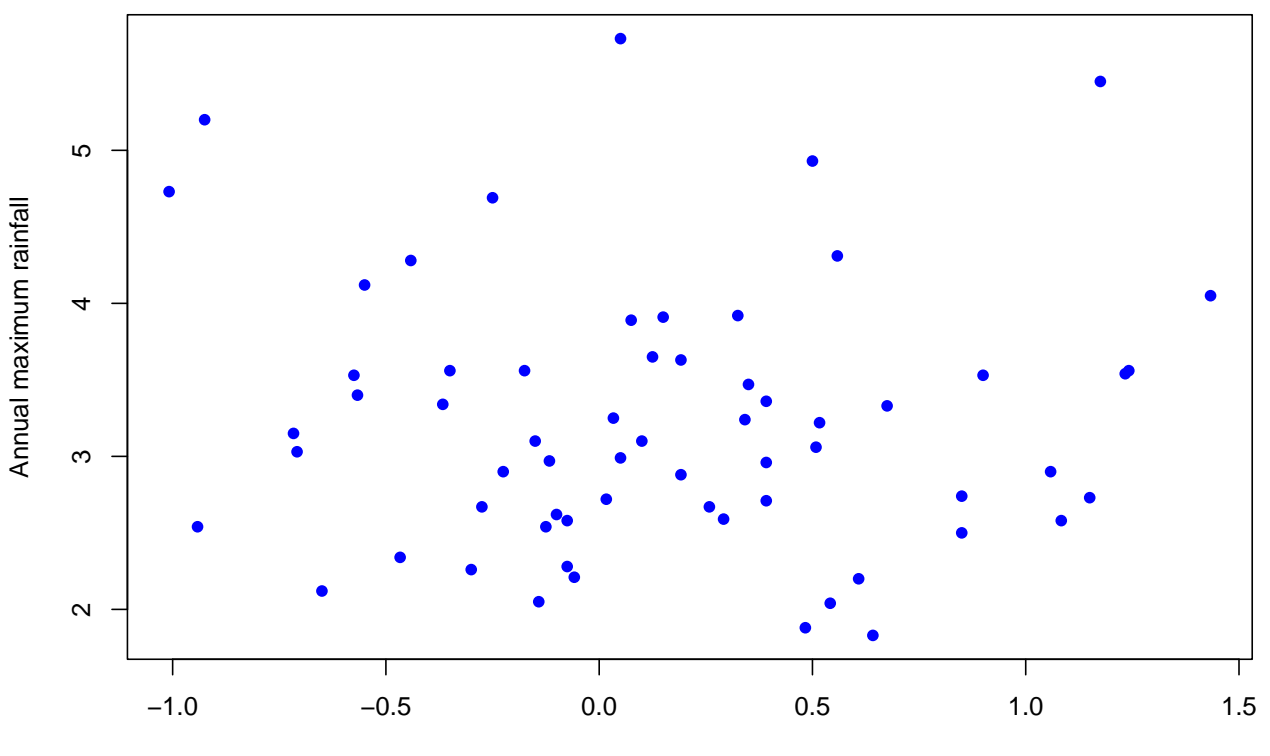

```
SOI
```

```
gevfit2 <- fevd(annmx[1:63], location.fun = ~ SOI_yr[1:63], scale.fun = ~ SOI_yr[1:63], use.phi = T)
gevfit2
```

```
##
## fevd(x = annmx[1:63], location.fun = \simSOI_yr[1:63], scale.fun = \simSOI_yr[1:63],
## use.phi = T)
##
## [1] "Estimation Method used: MLE"
##
##
## Negative Log-Likelihood Value: 75.09131
##
##
## Estimated parameters:
## mu0 mu1 phi0 phi1 shape
## 2.834847198 -0.037061658 -0.383112674 -0.005096873 -0.008379923
##
## Standard Error Estimates:
## mu0 mu1 phi0 phi1 shape
## 0.1006719 0.1660822 0.1099295 0.1620517 0.1017207
##
```

```
## Estimated parameter covariance matrix.
## mu0 mu1 phi0 phi1 shape
## mu0 0.0101348262 -0.0039321697 0.004133988 -0.0009320272 -0.0037509020
## mu1 -0.0039321697 0.0275833127 0.000355157 0.0000992694 -0.0005955417
## phi0 0.0041339879 0.0003551570 0.012084484 -0.0054053162 -0.0040754360
## phi1 -0.0009320272 0.0000992694 -0.005405316 0.0262607577 0.0023656379
## shape -0.0037509020 -0.0005955417 -0.004075436 0.0023656379 0.0103471050
##
## AIC = 160.1826
##
## BIC = 170.8983
lr.test(gevfit2, gevfit)
##
## Likelihood-ratio Test
##
## data: annmxannmx[1:63]
```
## Likelihood-ratio = 11.027, chi-square critical value = 5.9915, alpha =

```
## 0.0500, Degrees of Freedom = 2.0000, p-value = 0.004032
## alternative hypothesis: greater
```